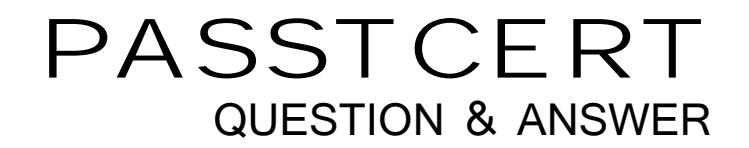

# Higher Quality Better Service!

We offer free update service for one year HTTP://WWW.PASSTCERT.COM

### **Exam** : **4H0-712**

## **Title** : hyperion essbase 7x certifcation exam

### **Version** : DEMO

1. The stored members in the Dense dimension Scenario are Actual and Budget. Database A has Actual and Budget data loaded for all products in all markets. Database B has only the Budget data loaded for all products in all markets. Which statement about database B is true?

A. The index is half as large as database A.

B. It has half the number of blocks that exist in database A.

C. Block density is reduced by fifty percent from database A.

D. Fifty percent fewer blocks fit in the Data Cache as in database A. Answer: C

2. In an aggregate storage database, which two statements are true about database aggregations? (Choose two.)

A. Creating aggregate views is optional.

B. You can specify which upper level views to materialize.

C. Aggregation scripts can be saved and run at a later time.

D. Incrementally loading data requires a new database aggregation to be run. Answer: AC

3. Which statement is true about conversion of a block storage database to an aggregate storage database? The contract of the contract of the contract of the contract of the contract of the contract of the contract of the contract of the contract of the contract of the contract of the contract of the contract of the

A. A conversion log is created in the Arborpath directory.

B. The conversion wizard converts, outlines, load rules and security filters.

C. An outline can be converted from both the file system and an active database.

D. Block storage member formula syntax is commented out and converted to MDX. Answer: C

4. When should you select Shared Member functionality, as opposed to Attribute dimension functionality? (Choose two.)

- A. when providing crosstab reports
- B. when applying a member formula
- C. when providing an alternate hierarchy for reporting

D. when creating alternate hierarchies in a Dense dimension Answer: CD

5. When should you select User-Defined Attribute (UDA) functionality, as opposed to Attribute dimension functionality? (Choose two.)

- A. when providing crosstab reports
- B. when providing filtering on Dense dimensions
- C. when utilizing Attribute Calculations dimensions

D. when applying attributes to multiple dimensions Answer: BD

- 6. What does the Data Cache contain?
- A. compressed data blocks
- B. uncompressed data blocks
- C. the addresses of data blocks on the disk
- D. a record of recently accessed data blocks Answer: B
- 7. The Essbase.cfg setting DATAFILECACHESIZE can be used to  $\qquad \qquad$ .
- A. alter Data File Cache size for existing databases
- B. optimize calculation performance on large, flat dimensions
- C. define the initial Data File Cache size for all newly created databases
- D. manage Data File Cache sizes for specific applications and databases Answer: C
- 8. Which three statements about Substitution Variables are true? (Choose three.)
- A. They are stored in the database page file.
- B. They can be set as global server settings.
- C. They are available for queries in a spreadsheet.

D. They can be set specifically for each application or database. Answer: BCD

9. When selecting the most optimal dimension in an aggregate storage database to tag as Accounts, you should choose a \_\_\_\_\_.

A. sparsely populated dimension with formulas

B. densely populated dimension with deep hierarchies

C. sparsely populated dimension with deep hierarchies D. flat dimension (a dimension that does not have many levels) Answer: D

10. When working with an aggregate storage database, what is the default dimension calculation order?

A. Accounts, Time, Dense, Sparse, Two-Pass

B. Stored hierarchies (variable order), Dynamic hierarchies

C. Dynamic hierarchies, Stored hierarchies (variable order)

D. Sparse, Accounts (if dense), Time(if dense), other Dense Answer: B

11. Which statement is true about conversion of a block storage database to an aggregate storage database? The contract of the contract of the contract of the contract of the contract of the contract of the contract of the contract of the contract of the contract of the contract of the contract of the contract of the

A. Converted outlines are only written to the file system.

B. During the outline conversion process, shared members are removed from the outline.

C. Interactive mode conversion lets you alter hierarchy tags and change other member properties.

D. To facilitate write-back, you can create replicated partitions between block and aggregate storage databases. Answer: C

12. Which two commands should be used in a report script to optimize data export? (Choose two.)

### A. &It;SORTLEVEL>

### B. {OUTALTNAMES\\}

### C. {SUPZEROROWS\\}

D. {SUPMISSINGROWS\\} Answer: CD

13. Which three settings in the essbase.cfg file must be set to configure a multiple instance of an Analytic Server? (Choose three.)

A. PORTBEGIN

B. AGENTPORT

- C. SERVERPORTEND
- D. AGENTPORTBEGIN

E. SERVERPORTBEGIN

Answer: BCE

14. Which statement about connection pools is correct?

A. Connection pools are defined at the application server level.

B. A connection pool is required to be defined against a cluster.

C. All users in a single connection pool can have different Essbase security filter access.

D. A connection pool contains only one user ID and password when accessing Essbase. Answer: D

15. In the Member Selection Dialog available in the Essbase Spreadsheet Add-in, what should you use to select members based on User Defined Attributes (UDA) and Attribute dimensions?

A. Find

B. Subset and the contract of the contract of the contract of the contract of the contract of the contract of the contract of the contract of the contract of the contract of the contract of the contract of the contract of

C. Generation Name

D. Member Information Answer: B

16. Which three storage kernel features do aggregate storage databases support? (Choose three.)

A. dense data

B. sparse data

C. rapid aggregation

D. optimized to support high dimensionality

E. multiple blocks defined by Dense and Sparse dimensions and their members, optimized for financial applications Answer: BCD

17. What are two methods to optimize a block storage dataload? (Choose two.)

A. add to existing values

- B. use commas for field delimiters
- C. place a Dense dimension across columns

D. sort data file in order by Sparse dimensions Answer: CD

18. Which dimension is typically the anchor dimension when optimizing Calculator Cache?

- A. largest dense
- B. largest sparse
- C. smallest dense

D. smallest sparse Answer: B

19. Which statement about index value pair compression is true?

A. Once selected, index value pair applies to all blocks.

B. Index value pair is the most effective in cubes with large, sparse blocks.

C. Index value pair is applied in Essbase Administration Services, Database Properties, Storage tab.

D. Index value pair reviews each block and evaluates the following compression types for highest compression: RLE,bitmap, ZLIB or index value pair. Answer: B

20. Which statement about Dynamic Time Series is true?

A. It provides to-date functionality.

- B. It performs stored consolidations.
- C. It allows for Dynamic Time dimension builds.

D. It creates alternate alias table(s) based on a Time dimension. Answer: A

This document was created with Win2PDF available at http://www.win2pdf.com. [The unregistered version of Win2PDF is for evaluation or non-commercial use only.](http://www.win2pdf.com) This page will not be added after purchasing Win2PDF.